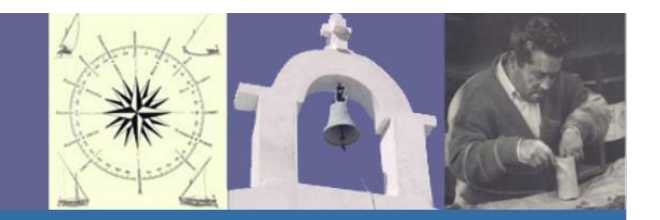

# **FULL NOTES FOR CONTRIBUTORS**

**Articles for consideration should be sent to the Editor as electronic copy readable in Word (.doc, .docx or .rtf). The file should be organized as follows.**

*Title, author, university, abstract, key-words* (Times New Roman, 12 pt; 1,5 line-spacing)

Title of the article (Italian); Author's name and family name; University (i.e. Dipartimento di Studi Umanistici, Università di Palermo); E-mail address; Abstract (Italian); Key-words in Italian (5 words); Title of the article (English); Abstract (English); Key-words in English (5 words).

**Text** (Times New Roman, 12 pt; single spaced)

# *Main editorial points*

- Indents should be clearly signed by tabulation always with tab key (never use spacebar);

- Underlining a word should be done by single (") or double ("") inverted commas;

words from a different language, paragraphs titles, quoting titles should be typed in *italic;*

- Paragraphs with headings and subheadings should be titled in *italic* with a number and point (I.e.: 7. *Conclusions);*

- Neither **bold** nor underlining must be used.

# *Accents*

For the accents in Italian, please refer to the Italian editorial notes.

# *Quotations*

a) Quotations of more than 3 lines should be typed with an extra line of space above and below, without inverted commas or quotation marks (the body of the text should be 10 pt.).

b) Double inverted commas (or quotation marks « ») should be used for short quotations of maximum three lines. Quotations within quotations should have double inverted commas (" ").

The dots special symbol within square brackets […] should be used for omission.

## *Pictures*

Pictures should be numbered and sent in a separate file. They must be in high definition  $($  > 300 dpi) and .jpeg extension, with a list number. Pictures should never be inserted within the text, but it should be indicated their collocation within the text as follows: (Picture 5).

### *Footnotes*

Reference footnote number should be typed by the automatic word processor system, before any punctuation marks, as follows:

I. e. Habitus is therefore our socialised subjectivity<sup>1</sup>.

Footnotes should be numbered and typed in 10 pt, single spaced.

#### *Bibliographical references*

a)*In the body of the text*, bibliographical references should be given in round brackets in standard author-date form: (Lévi-Strauss 1955: 9). If there are two authors, the two surnames should be separated by a comma: (Duranti, Goodwin, 1987: 21). If there are more than two authors, it should be used the first surname plus *et al.* in italic: (Kilani *et al.,* 1975: 65). If in the same page there is a second quotation of the same author, it should be done by (*ibidem*: 25).

As follows:

In *Tristi tropici* is written: «Je hais le voyages et les esplorateurs» (Lévi-Strauss 1955: 9) and, later: «L'Amazonie, le Tibet et l'Afrique envahissent les boutiques sous formes de livres […]» (*ibidem*: 10).

b)*In the bibliography*, a complete list of the references quoted, arranged alphabetically by author's surname, should be typed by the following criteria and order:

#### BOOKS

1)Author's surname plus name's initial followed by a full stop; for the edited volumes, it should be used the title of the book or just the first surname plus *et al*.; or, if there is an editor, the name of the editor plus (ed.);

2) Date;

3)Title in italic;

4)In case, the number of volume in Roman numerals: vol. II;

5)Publisher;

6)City.

Examples:

Bateson G., 1979, *Mind and Nature. A Necessary Unity*, Dutton, New York.

De Waal F. (ed.) 1998 *Tree of origin. What Primate Behaviour Can Tell Us about Human Social Evoluton,* Harvard University Press, Cambridge*.*

# PAPERS IN ACADEMIC JOURNALS OR NEWSPAPERS

1)Author's surname plus name's initial dotted

2)Date

3)Title of the paper in regular within inverted commas « »

4) Journal's name in italic

5)Annual reference or number of volume of the journal in Roman numerals; or, in case of newspaper: mm/dd/year

6)Page numbers of the paper (the first and the last page numbers with a short dash of separation), after a colon.

# Examples:

Anna S.M., 1936 «Bark-Cloth Making among the Baganda of East Africa», in *Primitive Man*, IX: 12-14.

Starobinski J., 2002, «Dentro le acque di scienza e poesia. Noi moderni e il destino dei due linguaggi», in *la Repubblica*, 15 maggio 2002.

# PAPERS IN EDITED BOOKS

- 1. Author's surname plus name's initial dotted
- 2. Date
- 3. Essay's title in regular
- 4. "in" plus the editor's name initial and the editor's surname, plus (ed.)
- 5. Book's title in italic
- 6. Publishing House
- 7. City

8. Page numbers of the essay (the first and the last page's numbers with a short separation)

### Examples:

Conkey M.W., 1984 «To find ourselves: Art and social geography of prehistoric huntergatherers», in C. Scurire (ed.), *Past and present in hunter-gatherers studies*, Academic Press, New York: 253-276.

Dehaene S. ,2003 «Les bases cérébrales d'une acquisition culturelle : la lecture», in J.-P. Changeux (sous la direction de), *Gènes et Culture. Enveloppe génétique et variabilité culturelle*, Odile Jacob, Paris; trad. it., *Geni e cultura. Involucro genetico e variabilità culturale*, a cura di G. D'Agostino, Sellerio, Palermo, 2007: 189-199.

Smith A.B.,1999 «Metaphors of Space, Rock Art and territoriality in Southern Africa», in T.H. Dowson, Lewis-Williams, D. (eds.), *Contested Images. Diversity in Southern African rock art research*, Johannesburg, Witwatersrand University Press: 373-384.

In the case of several references to the same author with the same year, it should be used an alphabetized letter following the year of publication: (Geertz 1998a, 1998b).

### INTERNET REFERENCES

In cases of proven reliability, it is admissible to cite digital sources. The URLs of the consulted websites must be inserted in the bibliography in alphabetical order and must be accompanied by the title of the webpage in italic, and the date of the last access.

#### Examples:

*Barkcloth - Wikipedia, the free encyclopedia*: http://en.wikipedia.org/wiki/Barkcloth *The Cormac McCarthy Home Pages*: www.cormacmccarthy.com/ *Yale University*: www.yale.edu/